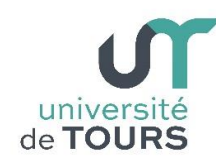

# **Module 1 –Informatique – Algorithmique et Programmation Objet**

Travaux Pratiques (15), Licence 1ère Année

# **Swing**

# **Exercice 1**

Écrire la classe **FenetreLitEntier** qui :

- affiche une fenêtre contenant le texte "**Entrez un nombre entier**" (un composant de type **JLabel**)
- affiche un champ textuel (un composant de type **JTextField**), qui permet de saisir un texte au clavier.

Dès qu'un texte a été rentré dans le champ textuel, la fenêtre doit se fermer puis une boîte de dialogue affichant l'entier doit être lancée.

Voici comment fonctionne un composant de type **JTextField** : lorsque la touche "entrée" du clavier valide le texte rentré, un événement de type **ActionEvent** parvient au composant. On peut récupérer le texte rentré grâce à la méthode **String getText()** définie dans la classe **TextField**. Un des constructeurs de **JTextField** prend en paramètre la taille du champ en nombre de colonnes.

Par ailleurs, la méthode de classe **int parseInt(String)** de la classe **Integer** retourne un entier à partir de sa forme textuelle.

La méthode **void dispose()** définie dans la classe **JFrame** permet de fermer une fenêtre (sans terminer le programme). On peut lancer une boîte de dialogue grâce à l'instruction **JOptionPane.showMessageDialog(null, s);** où **s** est le texte (de type String) à afficher.

## **Exemple**

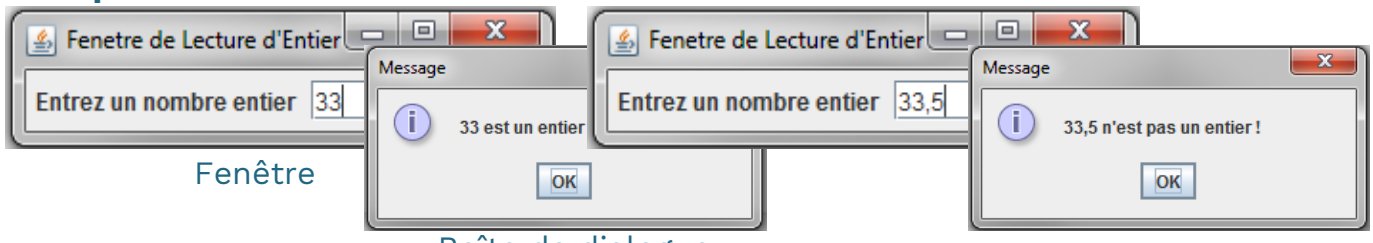

Boîte de dialogue

# **Exercice 2**

Écrire une application graphique en Swing qui affiche une fenêtre contenant deux boutons (**JButton**). Le premier bouton intitulé "**Encore ?**" lance et affiche une autre fenêtre identique lorsqu'on clique dessus (sans effacer la fenêtre précédente). Le second bouton intitulé "**Stop ?**" ferme la fenêtre contenant ce bouton (et pas les autres fenêtres) quand on clique dessus.

#### **Exemple**

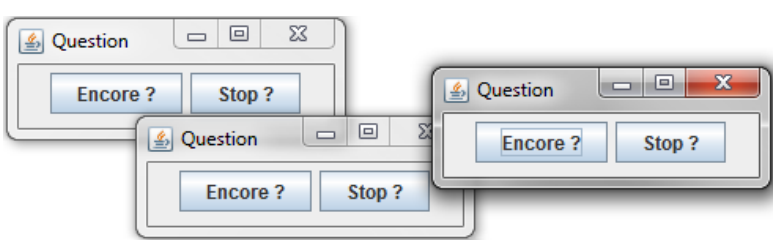

## **Exercice 3**

Un carré magique est une grille carrée de  $n \times n$  cases (*n* impair) remplie des entiers de **1** à  $n^2$  telle que la somme des entiers de toute ligne, de toute colonne et de toute diagonale est égale à  $\frac{n(n^2+1)}{2}$  $\frac{1}{2}$ .

Il vous est demandé de réaliser une application graphique en Swing qui permet à un utilisateur de rentrer des entiers dans une grille, qui met à jour et affiche, au fur et à mesure des entrées, les sommes des lignes et des colonnes, ainsi que celles de la diagonale et de l'anti diagonale.

#### **Exemple**

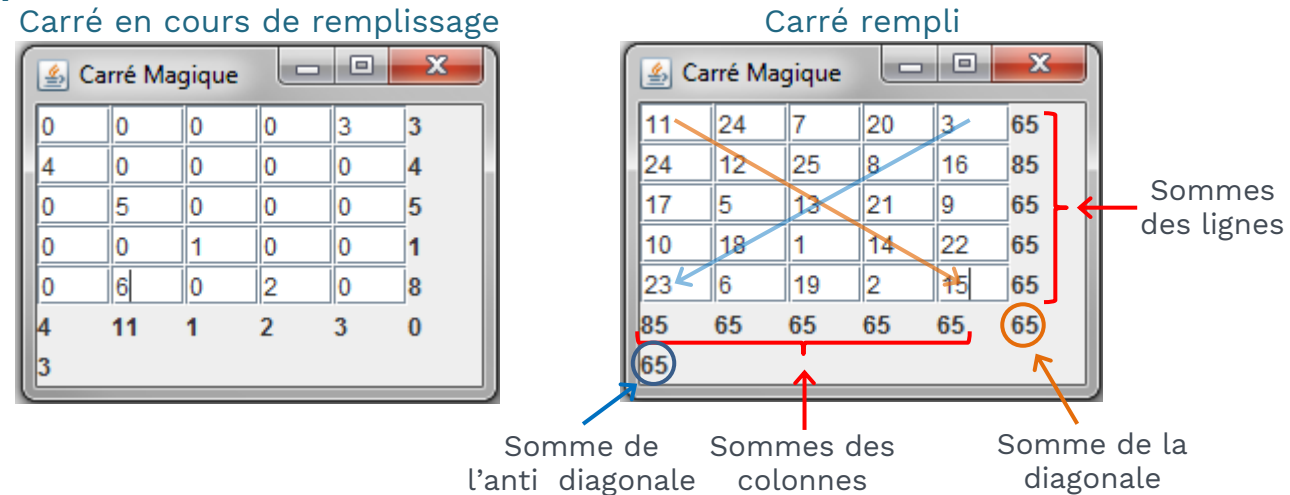

Chaque case sera définie par un composant de type **TextField**. Les sommes seront stockées dans des composants de type **JLabel**. Les champs textuels et les sommes seront disposés dans une grille de dimension **(n + 2) x (n + 1)**. En dernière ligne, il n'y a que la somme de l'anti diagonale.

C'est le **Layout** de type **GridLayout** qui permet le placement automatique de composants dans une grille (grâce à la méthode habituelle **void add(Component)** de la classe **Container**). Le constructeur de **GridLayout** prend le nombre de lignes et de colonnes en paramètres.

Avant de créer la grille, le programme demandera la longueur du côté du carré grâce à une fenêtre similaire à celle de type **FenetreLitEntier** définie dans la question **1**, qui elle créera la grille si le nombre introduit est impair.